$\Omega$ 10

6\_B1\_9F2010\_c91\_645638.htm 2010  $1.$   $\frac{a}{\sqrt{1-\frac{a}{\sqrt{1-\frac{a}{\sqrt{$ " 2. " 2010 03  $\mathcal{S}$  3.  $\mathcal{S}$  4.  $\mathcal{S}$  3.  $\mathcal{S}$  $\frac{a}{1}$  ,  $\frac{a}{1}$  ,  $\frac{a}{1}$  ,  $\frac{a}{1}$  $\frac{a}{2}$  , we can achieve  $\frac{a}{2}$  $\mathcal{L}(\mathcal{L})$  $\frac{1}{2}$ ,  $\frac{1}{2}$ ,  $3$   $"$  $\prod_{i=1}^{n}$  , we are the contract of  $\prod_{i=1}^{n}$  , we are the contract of  $\prod_{i=1}^{n}$  , we are the contract of  $\prod_{i=1}^{n}$  , we are the contract of  $\prod_{i=1}^{n}$  , we are the contract of  $\prod_{i=1}^{n}$  , we are the contr  $\kappa$  , and  $\kappa$  , and  $\kappa$  $\mathcal{D}$  $5.$   $"$  ,  $"$ 息,然后按照提示,进行报名缴费。 (1)点击"报名填表  $\mathcal{C}$ , and  $\mathcal{C}$ , and  $\mathcal{C}$  are proposed to the contract of  $\mathcal{C}$ , and  $\mathcal{C}$  $a$   $a$   $a$  $\ddot{a}$  , where  $\ddot{b}$  $\frac{1}{\sqrt{2\pi}}$ , and the contract of  $\mathcal{R}$  , and  $\mathcal{R}$  , and  $\mathcal{R}$  , and  $\mathcal{R}$  , and  $\mathcal{R}$  , and  $\mathcal{R}$  , and  $\mathcal{R}$  , and  $\mathcal{R}$  , and  $\mathcal{R}$  , and  $\mathcal{R}$  , and  $\mathcal{R}$  , and  $\mathcal{R}$  , and  $\mathcal{R}$  , and  $\mathcal$  $\frac{a}{2}$  (2)  $\frac{a}{2}$  (3)  $\frac{a}{2}$  (4)  $\frac{a}{2}$  $\mathcal{R}$ , and the contract of  $\mathcal{R}$  and  $\mathcal{R}$  and  $\mathcal{R}$  and  $\mathcal{R}$  and  $\mathcal{R}$  and  $\mathcal{R}$  and  $\mathcal{R}$  and  $\mathcal{R}$  and  $\mathcal{R}$  and  $\mathcal{R}$  and  $\mathcal{R}$  and  $\mathcal{R}$  and  $\mathcal{R}$  and  $\mathcal{R}$  and  $\mathcal{R}$   $\frac{1}{2}$ ,  $\frac{1}{2}$ ,

https://www.100test.com/kao\_ti2020/645/2021\_2022\_\_E6\_B5\_99\_E

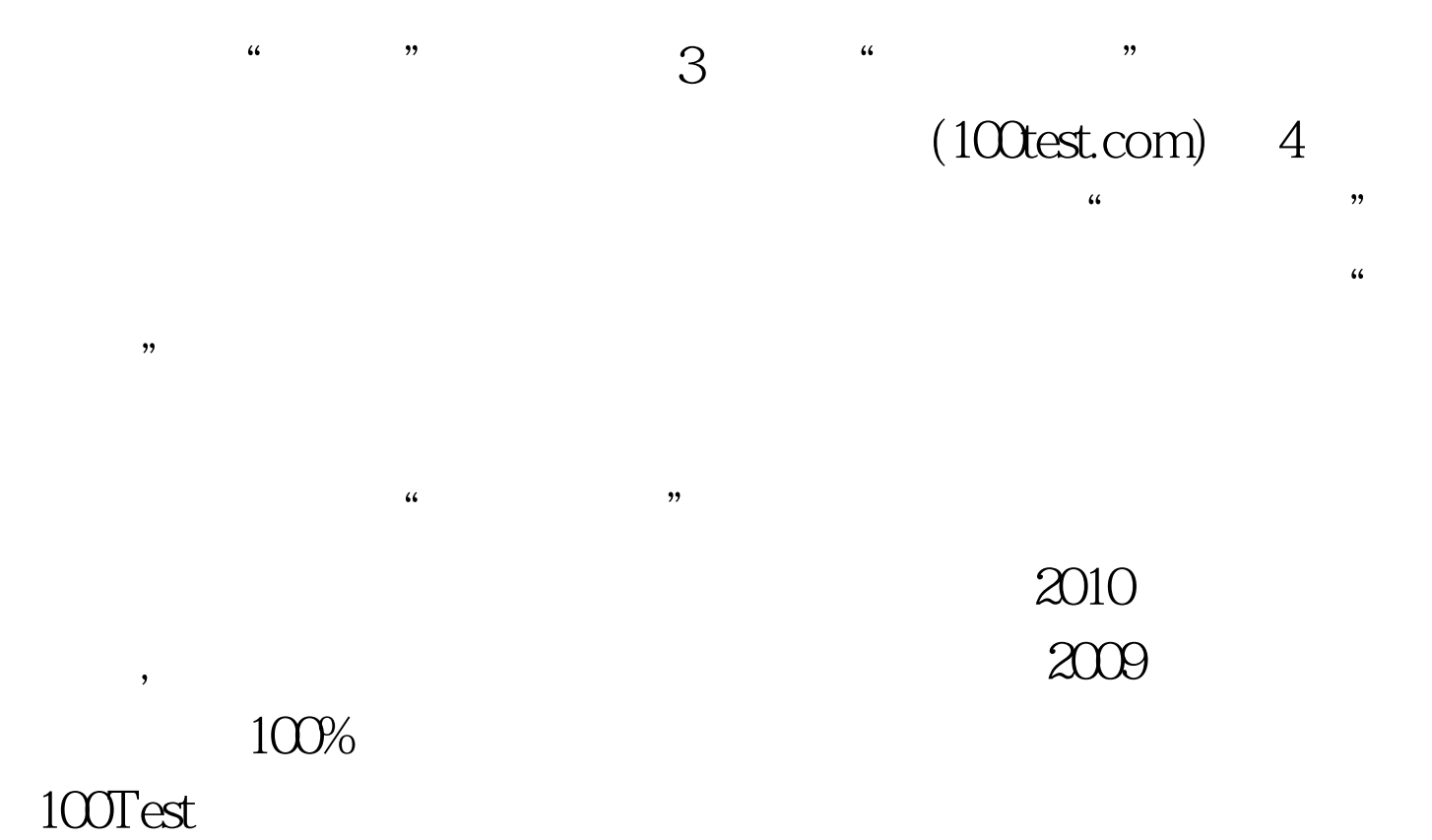

www.100test.com